## Survey Building FAQs and Troubleshooting Tips

Below, you will find some commonly asked questions around SurveyGizmo's **Build** tab. Explore other FAQ & Best Practices content here.

- **Can I create a survey from a Word document?**
- **O** Importing surveys from other survey platforms
- **C** What is a Thank You Page?
- **O** How do I set up a question to allow multiple answers?
- Why can't I have a blank question title, answer option, or column header
- **G** Should I use a Textbox Question or an Essay Question?
- **O** How do I allow a specific answer format like email or number?
- **O** Does SurveyGizmo offer pre-built lists of answer options?
- **Can I make a question required?**
- What are Reporting Values and do I need to customize them?
- **Can I add or update answers in bulk?**
- **Can I add Not Applicable or None of the above options to my questions?**
- Is it possible to randomize the order of question answers?
- **Can** I change the order of my survey questions/pages?
- **O** Is there a spell check feature I can use when building my survey?
- **G** Should I delete or disable my unwanted survey question?
- **O** I deleted a question/page, can I bring it back?
- **O** How do I find Question and Page IDs?
- Why am Igetting an "Invalid Question ID XX Check Your Merge Code" error?
- Why can't I see my survey changes?
- **O** What is an Action?
- **G** Send Email Action message not updating?
- What is the difference between a Text/Media Element and Page Description?
- **O** How can I show response ID in my survey?
- Why am Igetting a "There Was An Error Saving Your Question" error?

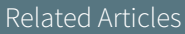